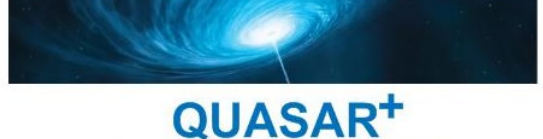

FAITES RAYONNER VOTRE ENTREPRISE!

# MICROSOFT EXCEL

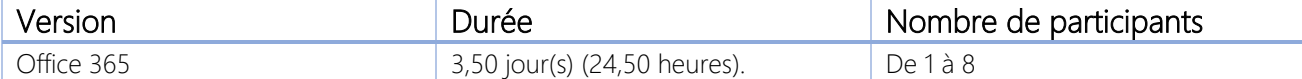

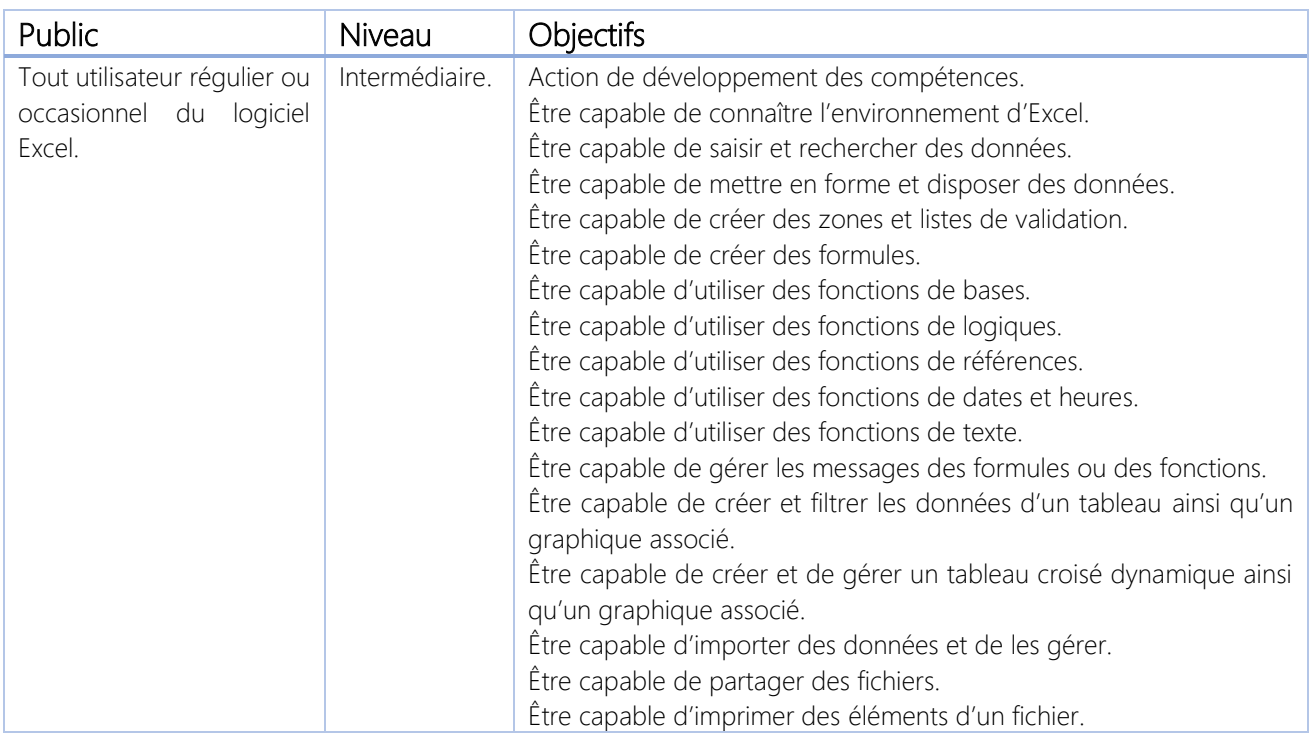

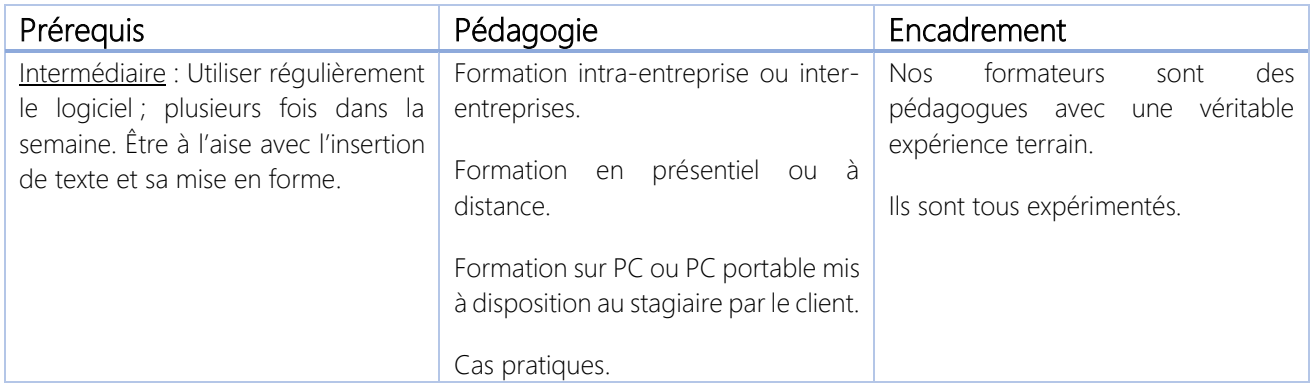

#### \*\*\*\*\*\*\*\*\*\*

### QUASAR+ | ORGANISME DE FORMATION

Déclaration d'activité enregistrée sous le numéro 42 67 05522 67 auprès du préfet de la région Alsace.

#### \*\*\*\*\*\*\*\*\*\*

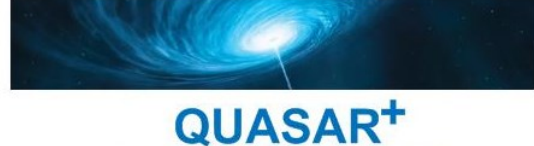

FAITES RAYONNER VOTRE ENTREPRISE!

## PROGRAMME DE FORMATION

### DETAILS DES OBJECTIFS PÉDAGOGIQUES

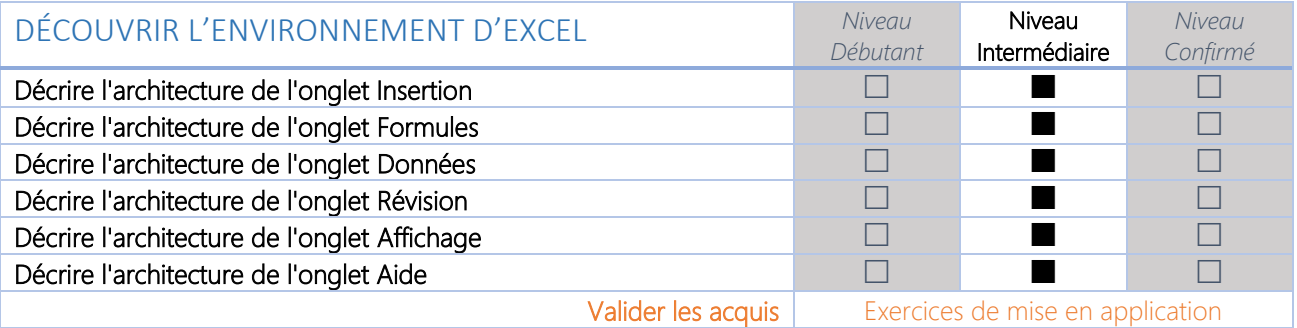

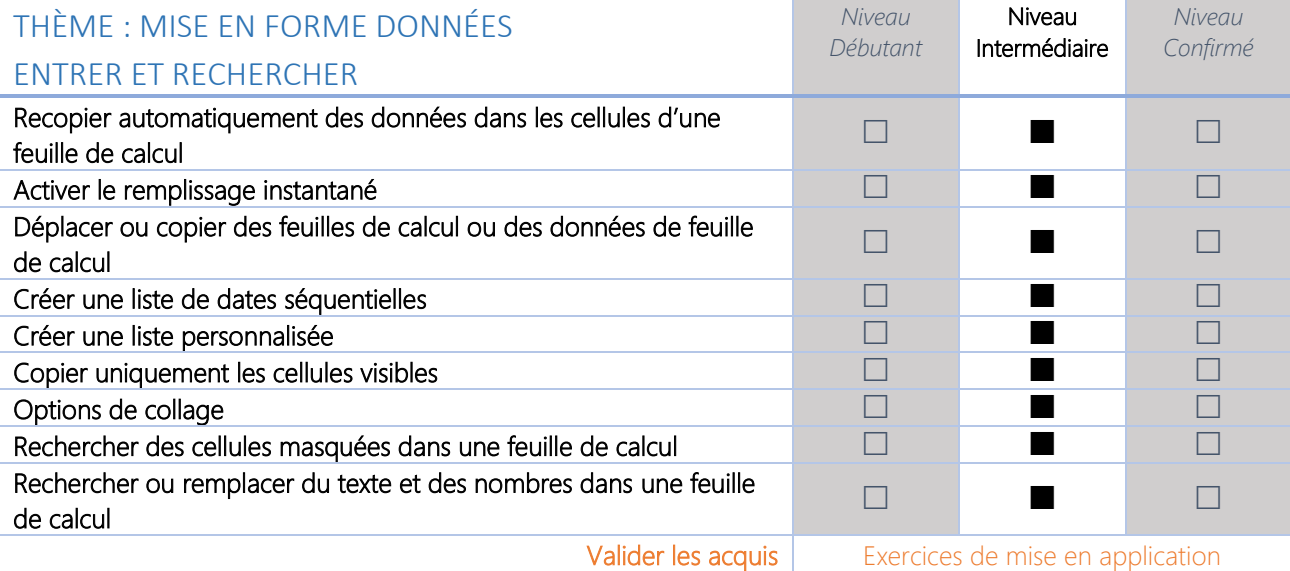

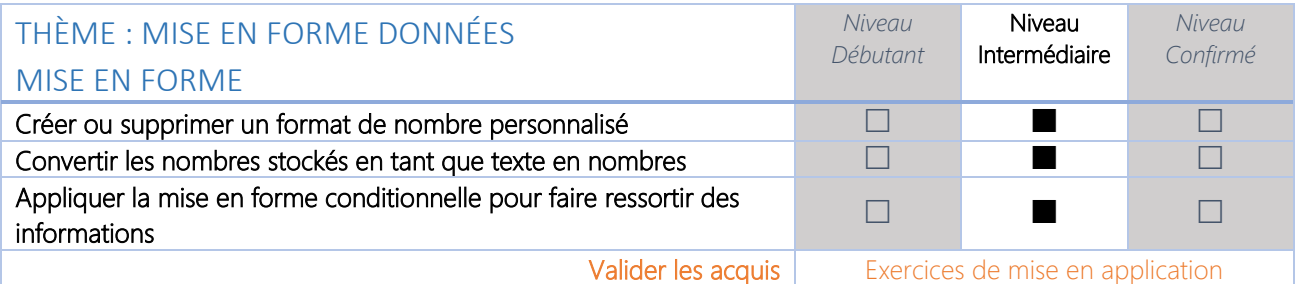

QUASAR<sup>+</sup> FAITES RAYONNER VOTRE ENTREPRISE!

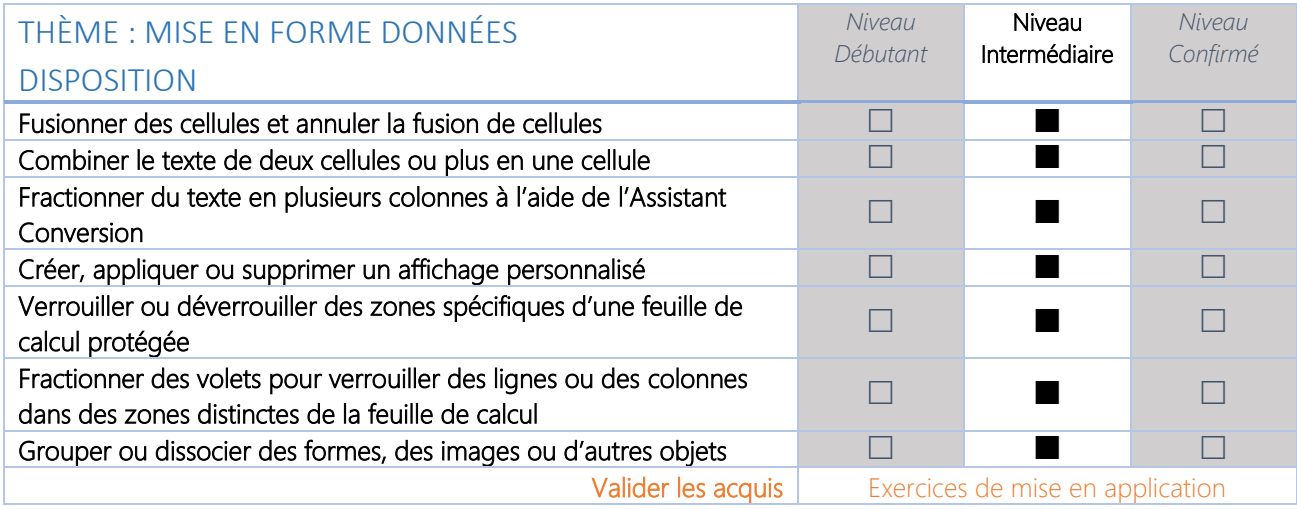

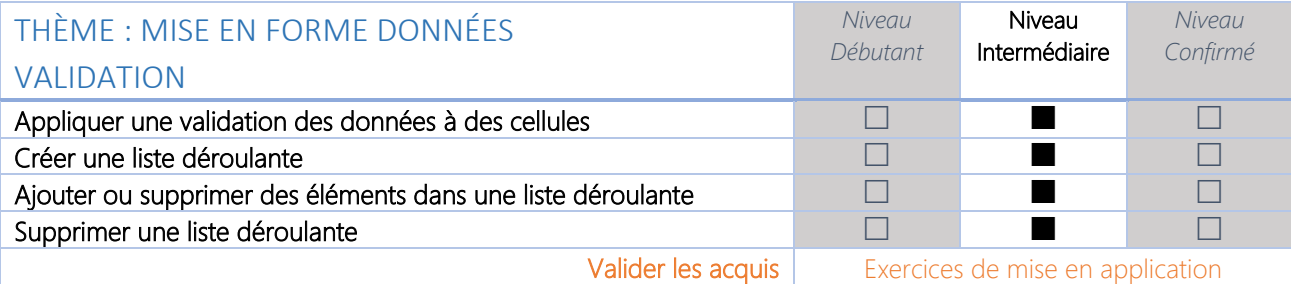

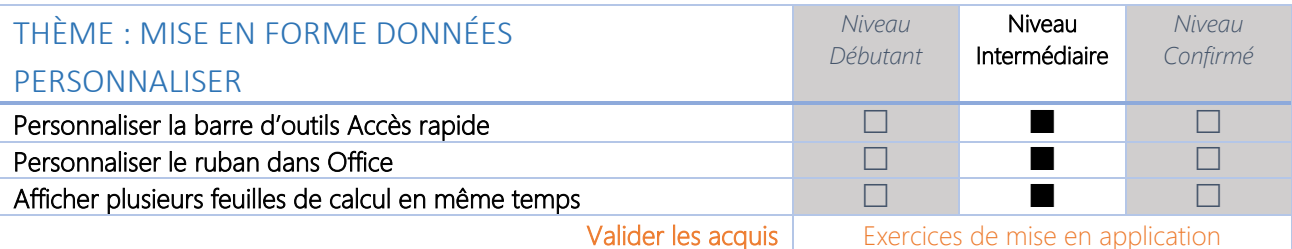

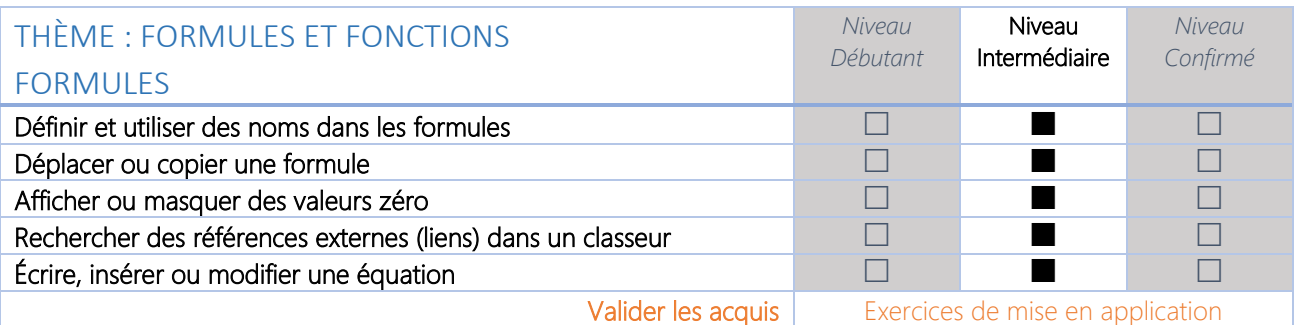

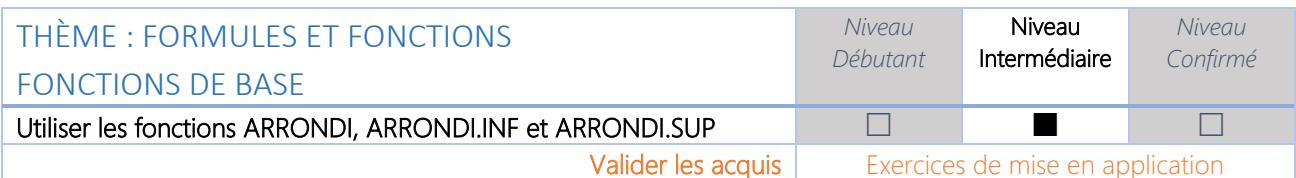

QUASAR<sup>+</sup> FAITES RAYONNER VOTRE ENTREPRISE!

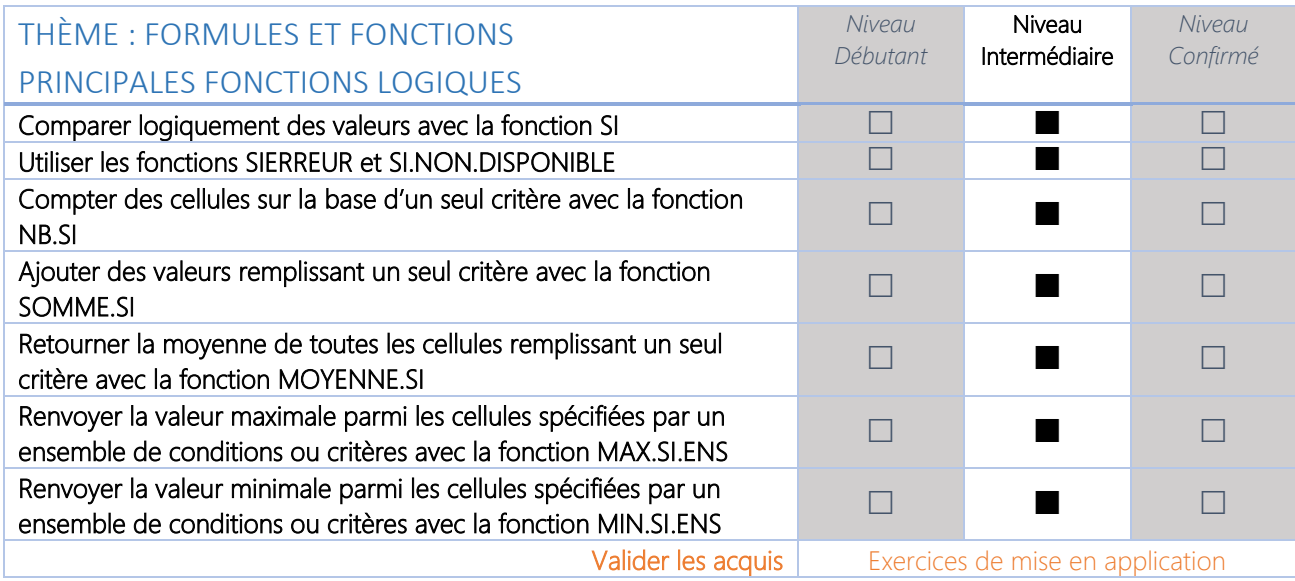

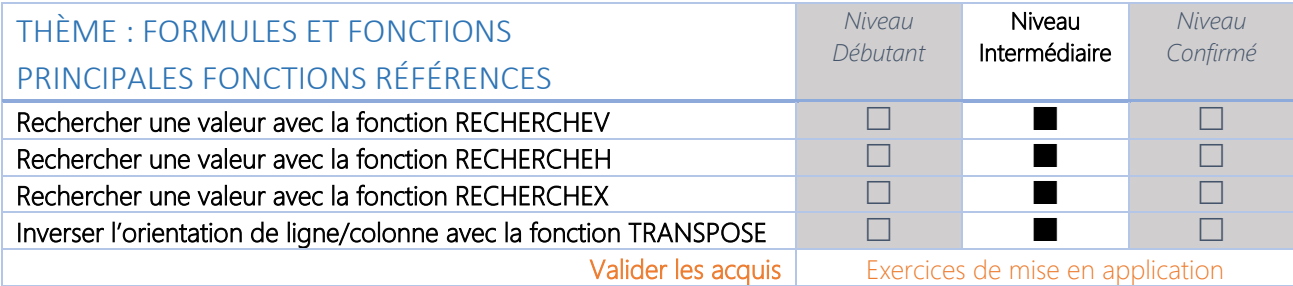

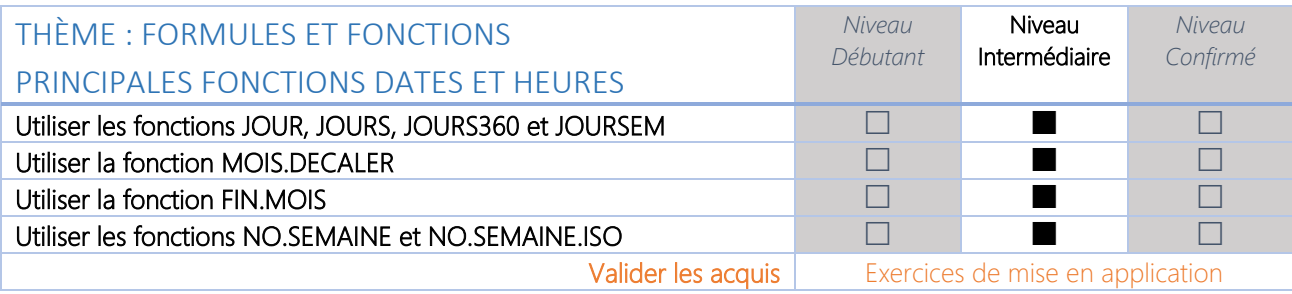

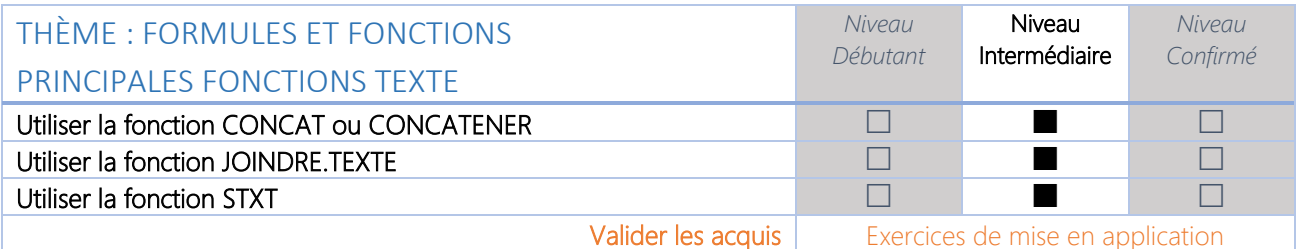

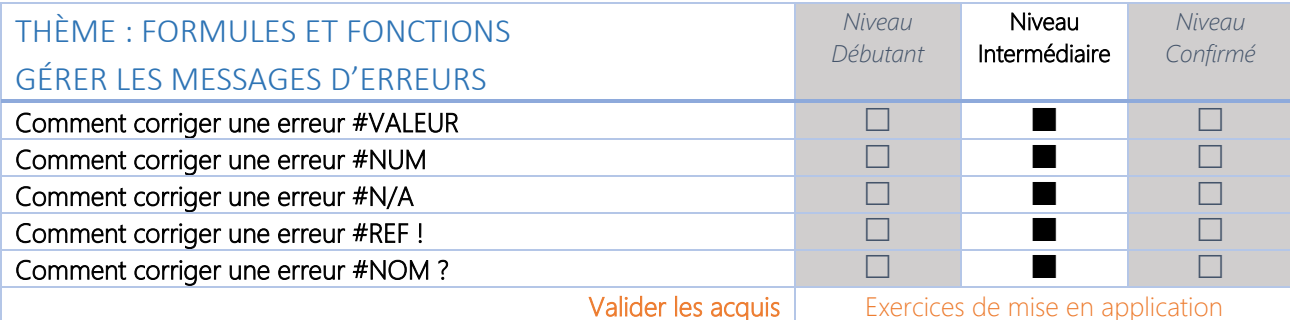

QUASAR+ SAS au capital social de 2000 € – Siège Social 5, Petite rue de l'Église 67270 LIXHAUSEN Registre du commerce Strasbourg TI 808 586 648 00012 - Code APE 4669C - TVA FR58 808 586 648

QUASAR<sup>+</sup> FAITES RAYONNER VOTRE ENTREPRISE!

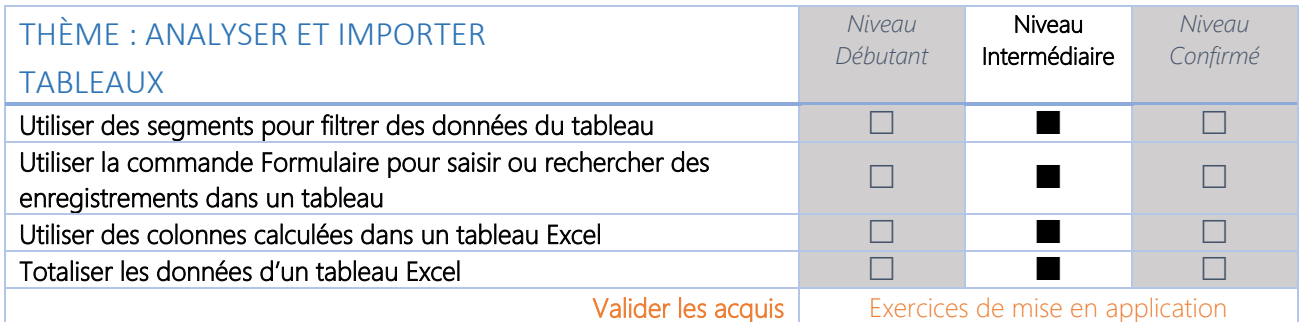

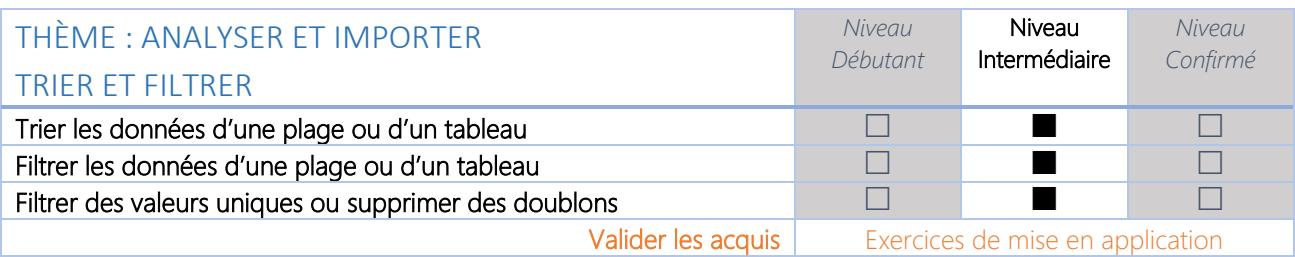

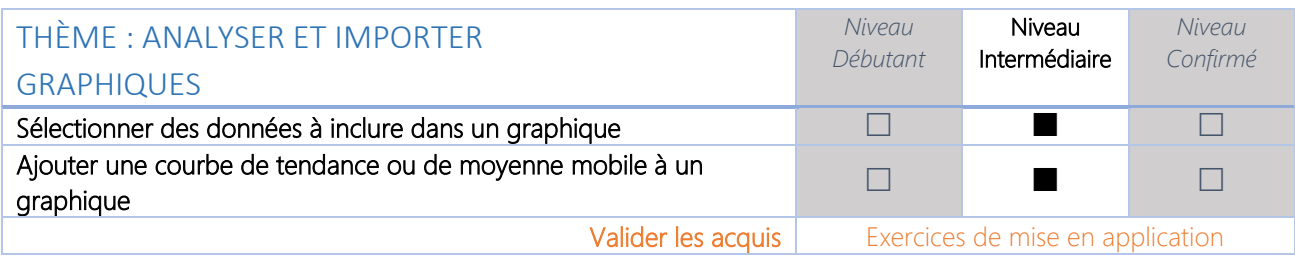

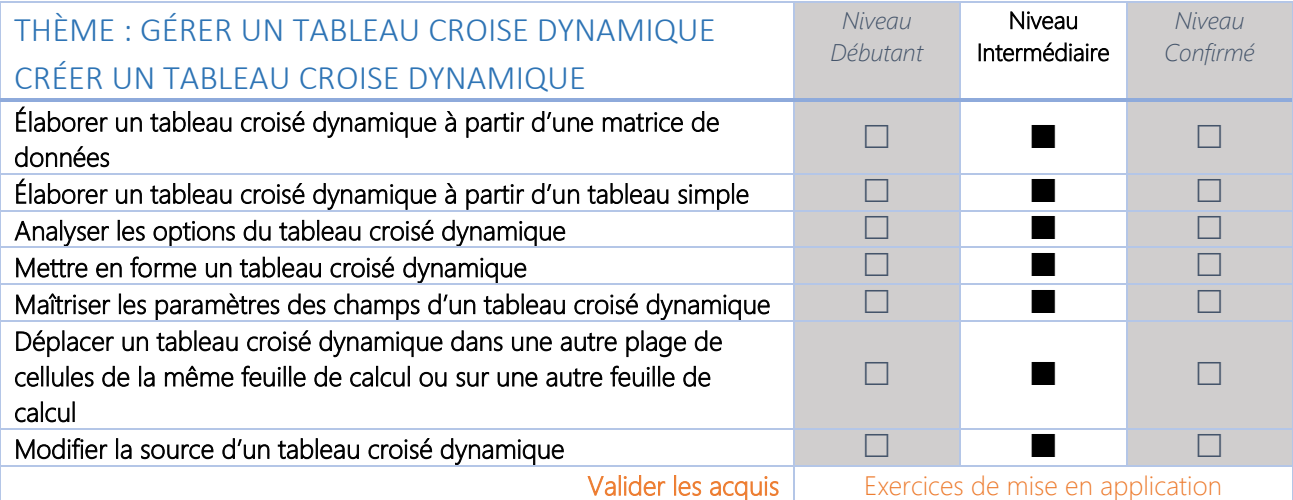

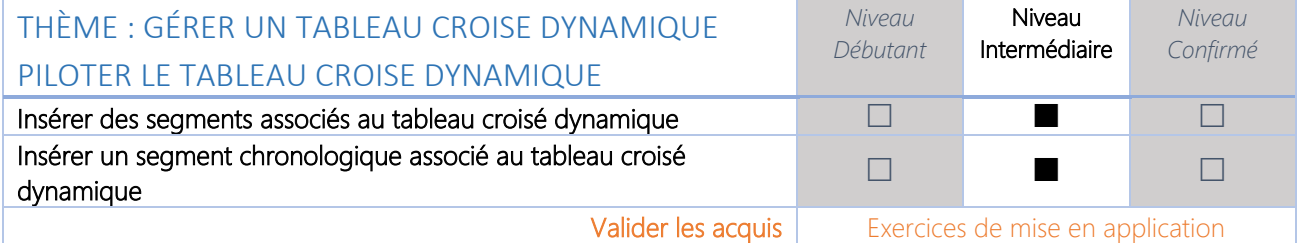

FAITES RAYONNER VOTRE ENTREPRISE !

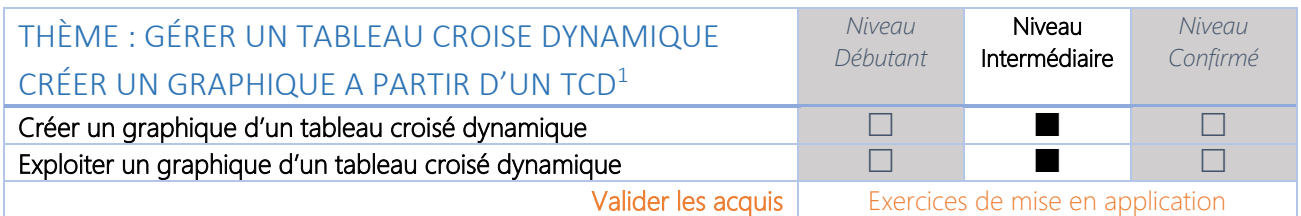

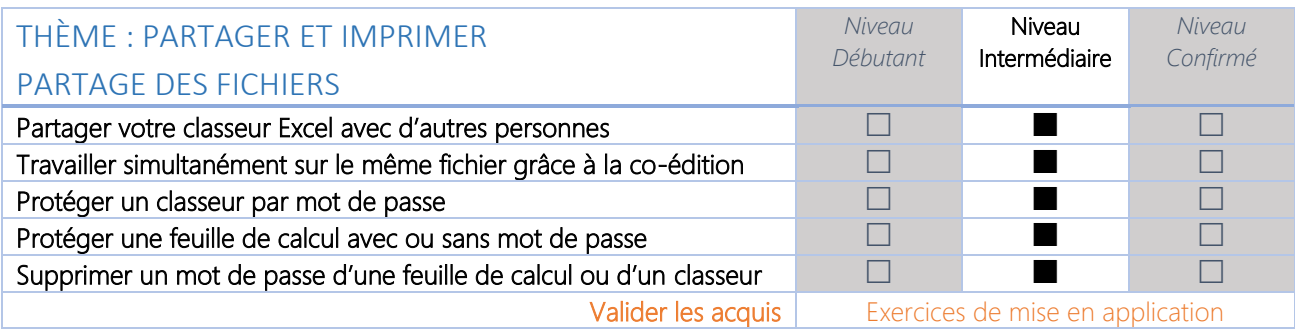

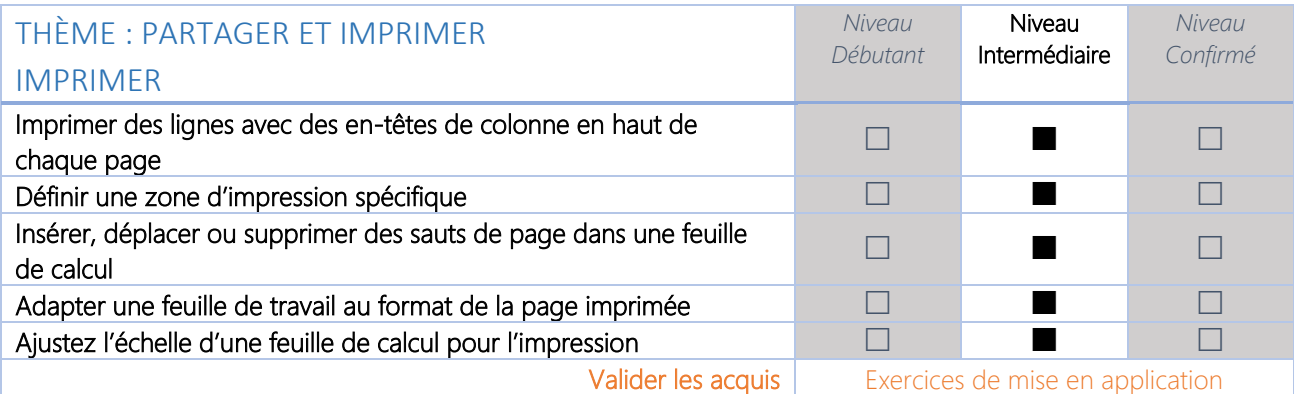

<sup>1</sup> TCD : il s'agit de l'abréviation pour Tableau Croisé Dynamique